МІНІСТЕРСТВО ОСВІТИ І НАУКИ УКРАЇНИ

Національний аерокосмічний університет ім. М. Є. Жуковського «Харківський авіаційний інститут»

# **РОЗРАХУНОК ЕКОНОМІЧНИХ ПОКАЗНИКІВ МАШИНОБУДІВНОГО ПІДПРИЄМСТВА**

**Навчальний посібник**

Харків «ХАІ» 2017

УДК 658.011.4 (075.8) Р65

Колектив авторів :

Т. Ю. Павленко, Я. В. Сафронов, В. С. Купріянова, Т. В. Сідлярук, І. О. Любушкіна, О. В. Зіброва, Д. С. Шведова

Рецензенти : канд. екон. наук, проф. І. Ю. Матюшенко, канд. техн. наук, проф. В. І. Успаленко

**Розрахунок** економічних показників машинобудівного Р65 підприємства [Текст] : навч. посіб. / Т. Ю. Павленко, Я. В. Сафронов, В. С. Купріянова та ін. – Харків : Нац. аерокосм. ун-т ім. М. Є. Жуковського «Харків. авіац. ін-т», 2017. – 32 с.

ISBN 978-966-662-556-7

Викладено методику виконання розрахункової роботи з найважливіших розділів курсу економіки підприємства. Основну увагу приділено питанням ресурсного забезпечення підприємства і методичним підходам до визначення витрат і формування ціни продукції.

Для студентів інженерно-технічних спеціальностей очної й заочної форм навчання, які вивчають економіку підприємства.

Іл. 1. Табл. 18. Бібліогр. : 3 назви

#### **УДК 658.011.4 (075.8)**

© Колектив авторів, 2017

 Національний аерокосмічний університет ім. М. Є. Жуковського «Харківський авіаційний інститут», 2017

ISBN 978-966-662-556-7

# ЗМІСТ

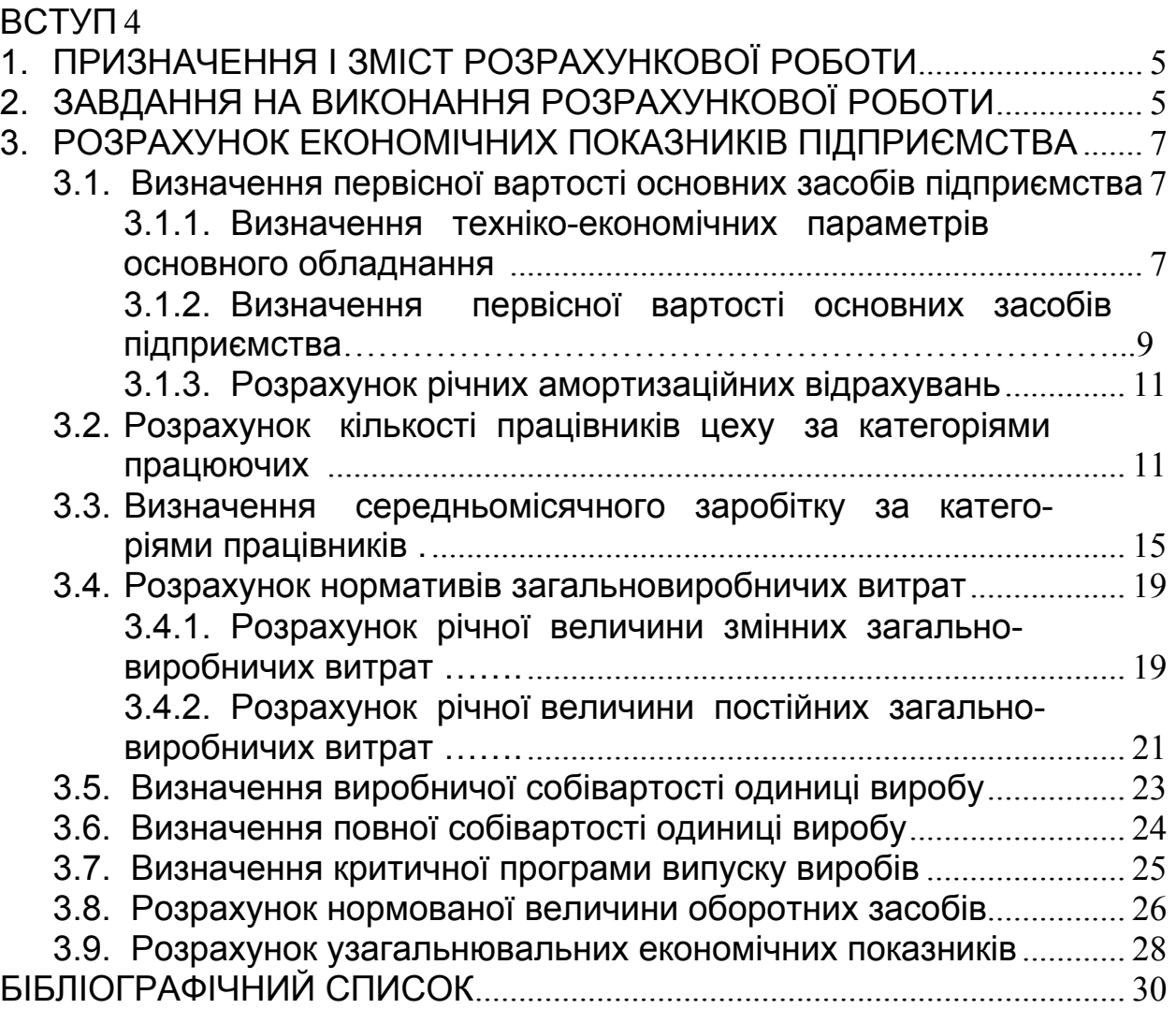

#### **ВСТУП**

Основою сучасного суспільства, що охоплює практично всі його сторони, є економіка, яка є джерелом виникнення і задоволення матеріальних і духовних благ і потреб.

Кінцевою метою економічного життя є споживання, а найважливішою сферою економіки – виробництво. Без виробництва не може бути економіки, адже саме виробництво породжує товарну масу, що задовольняє потреби.

Економіка підприємства – це комплекс знань про засоби, закони і правила ведення господарства. Вона містить широкий спектр управлінських та організаційних форм, методів і правил раціонального використання матеріальних і нематеріальних ресурсів, об'єктів, процесів і способів з метою створення матеріальних і духовних благ, без яких не може існувати як окремий індивід, так і суспільство в цілому. Таким чином, якщо економіка в цілому є фундаментом, на якому базуються всі без винятку компоненти системи життєзабезпечення людей, то її основною ланкою, або ядром, є виробництво матеріальних благ, включаючи як предмети споживання, так і засоби виробництва.

В умовах ринкової системи господарювання підприємство самостійно приймає рішення про виробництво товарів, розподіл одержаного доходу. Інтересами підприємства є забезпечення рівня життя (заробітна плата, рівень соціальних благ) для своїх працівників, розвиток виробничої бази, виплати податків тощо. Ступінь задоволення цих інтересів залежить від результатів господарської діяльності підприємства.

У теперішній час виживають лише ті підприємства, які найбільш правильно і компетентно визначають вимоги ринку, організовують виробництво конкурентоспроможної продукції, послуг, що користуються попитом, уміло здійснюють мотивацію висококваліфікованої творчої праці персоналу. Усе це потребує фундаментальних і глибоких економічних знань.

4

# **1. ПРИЗНАЧЕННЯ І ЗМІСТ РОЗРАХУНКОВОЇ РОБОТИ**

Основне призначення розрахункової роботи – практичне виконання комплексу розрахунків з обґрунтування економічної доцільності виробничого плану підприємства.

Як об'єкт проектування пропонується використовувати машинобудівне підприємство, що виконує механоскладальні роботи з виготовлення комплектуючого виробу для основної продукції.

Пояснювальна записка має таку структуру.

Вступ.

1. Визначення первісної вартості основних коштів підприємства.

2. Розрахунок кількості працівників за категоріями працюючих.

3. Визначення середньомісячного заробітку за категоріями працівників.

4. Розрахунок нормативів загальновиробничих видатків підприємства.

5. Визначення виробничої собівартості виробу.

6. Визначення повної собівартості виробу.

7. Визначення критичної програми випуску виробу.

8. Розрахунок нормованої величини оборотних коштів.

9. Узагальнювальні економічні показники підприємства.

Висновок.

Бібліографічний список.

# **2. ЗАВДАННЯ НА ВИКОНАННЯ РОЗРАХУНКОВОЇ РОБОТИ**

1. Підприємство виконує механоскладальні роботи з виготовлення комплектуючого виробу для основної продукції.

2. Річна програма випуску виробу \_\_\_\_\_ шт.

3. Підприємство працює у дві зміни.

4. Тривалість виробничого циклу дорівнює \_\_\_\_ год.

5. Одиниці виміру даних щодо обладнання й техпроцесу:

̶ трудомісткість робіт з випуску одного виробу, нормо-год.;

̶ електрична потужність (одиниці обладнання), кВт.

̶ ремонтна складність (одиниці обладнання) – одиниці ремонтної складності;

̶ ціна обладнання (одиниці обладнання), грн.

# Таблиця 2.1

## Дані щодо основного устаткування і технологічного процесу

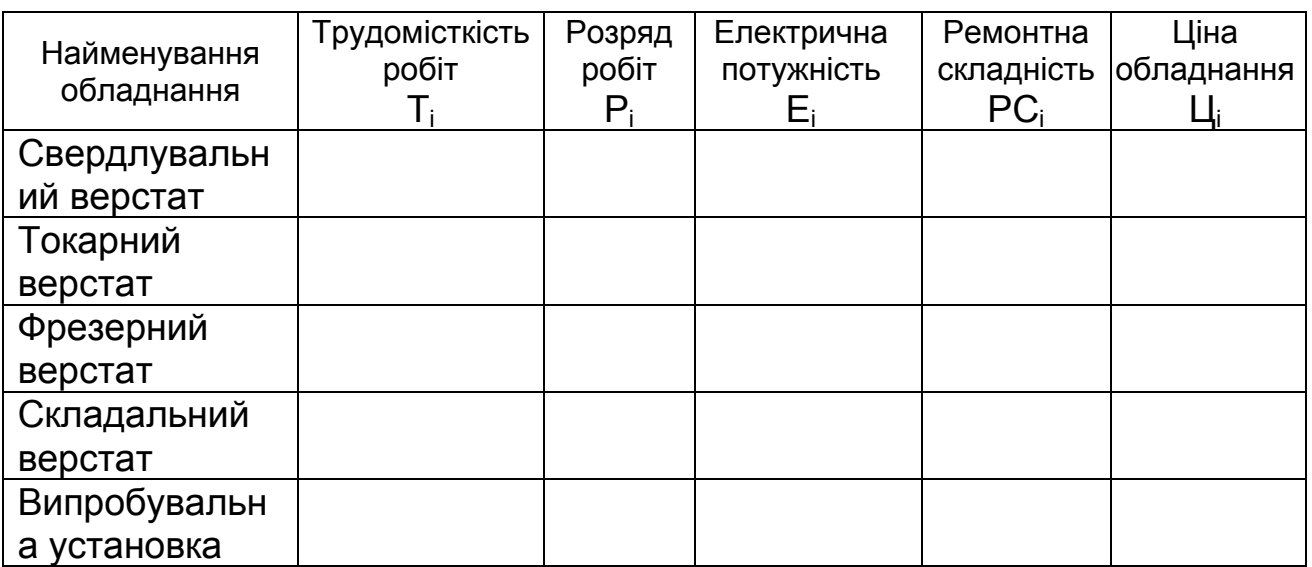

# Таблиця 2.2

# Додаткові дані до завдання

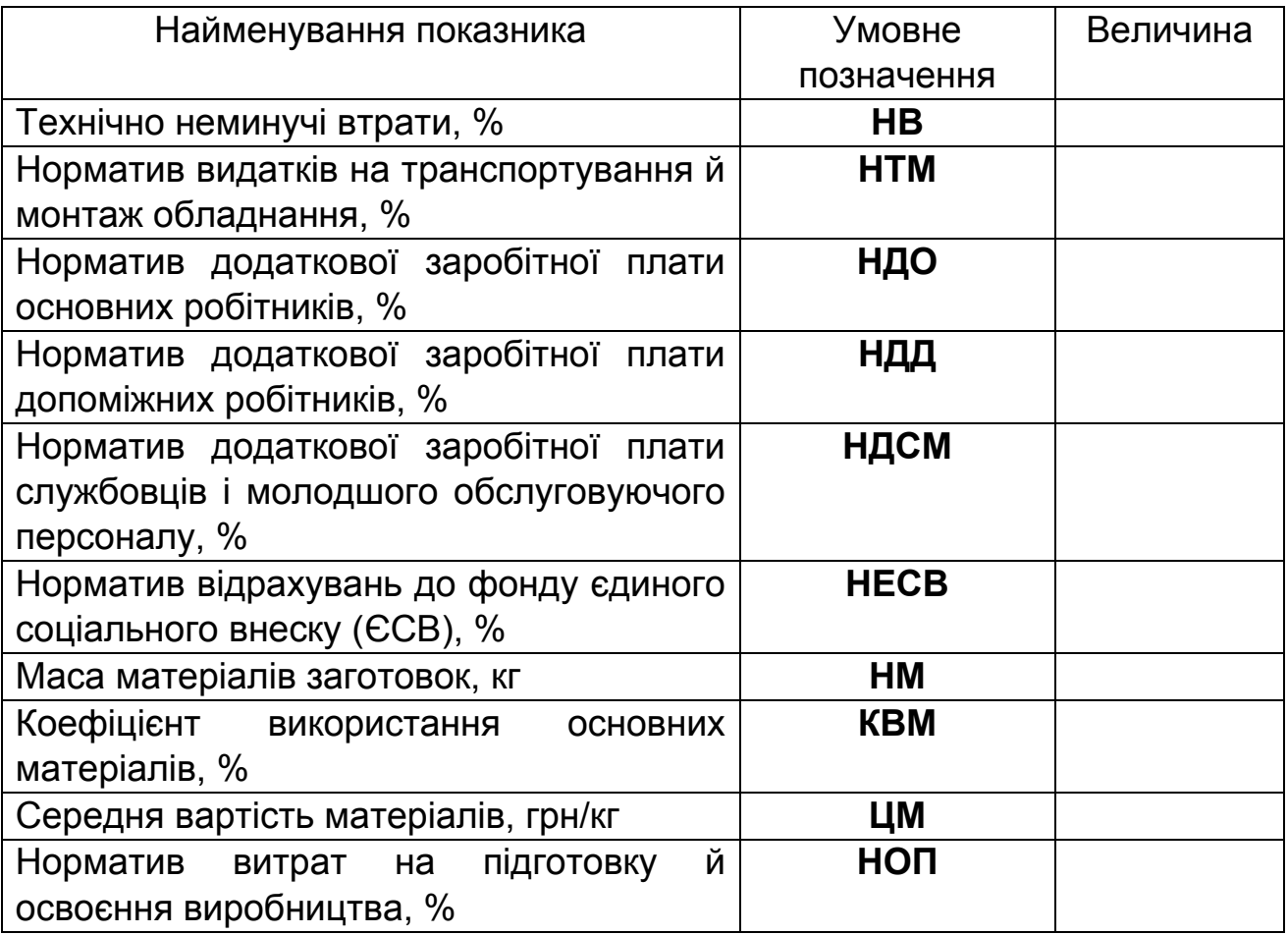

Закінчення табл. 2.2

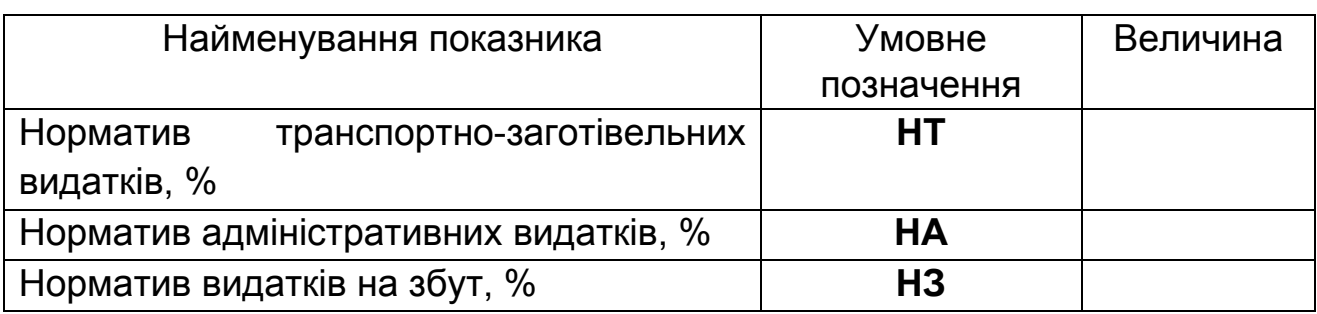

## **3. РОЗРАХУНОК ЕКОНОМІЧНИХ ПОКАЗНИКІВ ПІДПРИЄМСТВА**

## **3.1. Визначення первісної вартості основних засобів підприємства**

### **3.1.1. Визначення техніко-економічних параметрів основного обладнання**

Річну програму запуску у виробництво виробу розраховуємо у такий спосіб:

$$
N3 = NB \times (1 + HB / 100), \tag{3.1}
$$

де **NВ** – річна програма випуску виробу, шт.;

**НВ** – технічно неминучі втрати, % (див. табл. 2.2).

Річну трудомісткість виробу для i-го найменування обладнання визначаємо за формулою

$$
TP_i = T_i \times N3,\tag{3.2}
$$

де **Ti** – трудомісткість виконання робіт на i-му обладнанні для виробу, нормо-год;

**N3** – річна програма запуску у виробництво виробу, шт.

Річна трудомісткість виробу для всіх найменувань обладнання

$$
TTP = TP_1 + TP_2 + TP_3 + TP_4 + TP_5, \tag{3.3}
$$

Розрахункову кількість обладнання для кожної операції знаходимо за формулою

$$
\mathbf{OP}_{i} = \mathbf{TP}_{i} / (\mathbf{P} \mathbf{\underline{A}} \mathbf{\Phi} \mathbf{O}_{i} \times \mathbf{KB} \mathbf{H}_{i} \times \mathbf{KO}_{i}), \tag{3.4}
$$

де **ТР<sup>i</sup>** – річна трудомісткість i-ї операції по виробу, нормо-год;

**РДФО<sup>i</sup>** – річний дійсний фонд часу роботи обладнання на i-й операції, рік;

**КВНi** – коефіцієнт виконання норм виробітку на i-й операції (приймаємо таким, що дорівнює 1,1);

**КОi** – кількість одночасно працюючих на даному обладнанні (приймаємо **КО = 1** при розрахунках у даній роботі).

Прийняту кількість обладнання **ОПі** одержуємо округленням до цілого числа у бік збільшення.

Коефіцієнт завантаження обладнання визначаємо діленням розрахункової кількості обладнання на прийняту кількість устаткування:

$$
\mathbf{K3}_{\mathbf{i}} = \mathbf{OP}_{\mathbf{i}} / \mathbf{O} \mathbf{\Pi}_{\mathbf{i}} \tag{3.5}
$$

Отримані результати розрахунків необхідно подати у вигляді табл. 3.1.

Таблиця 3.1

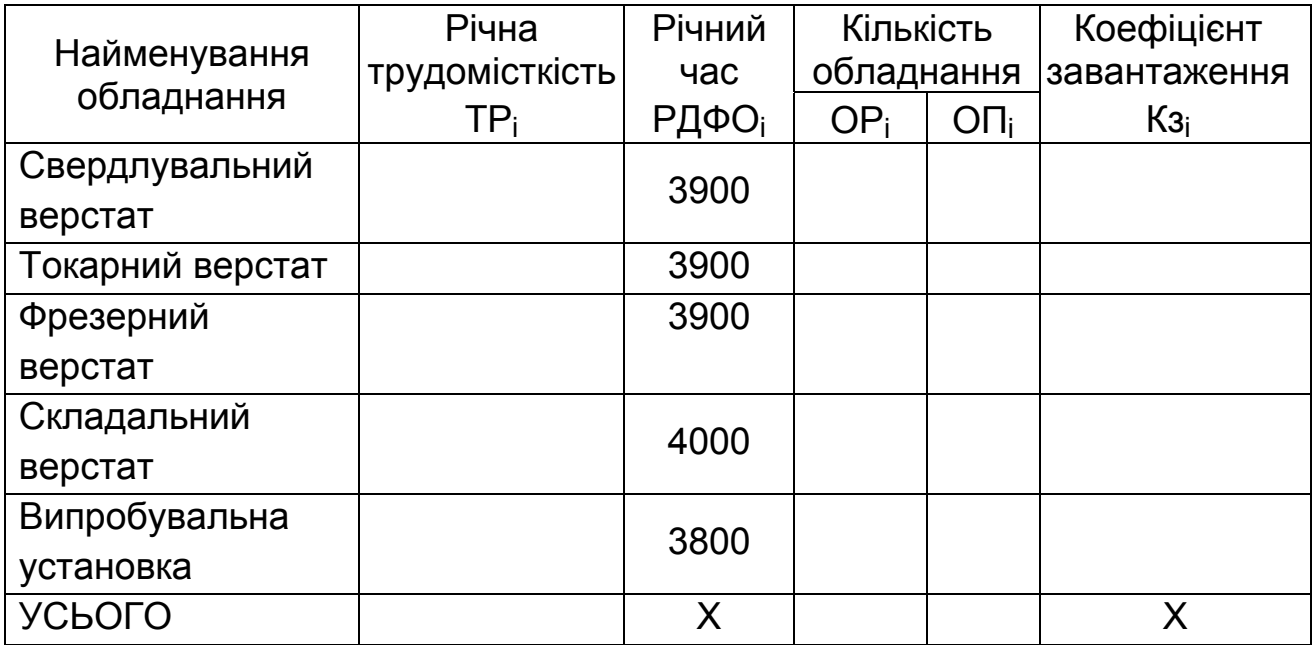

Кількість основного обладнання

Для прийнятої кількості обладнання необхідно розрахувати загальну споживану потужність **ЕО**, загальну ремонтну складність **РСО** і загальну вартість **ЦО**:

 $E$ **O** =  $E_1$ **xON**<sub>1</sub>+ $E_2$ **xON**<sub>2</sub>+ $E_3$ **xON**<sub>3</sub>+ $E_4$ **xON**<sub>4</sub>+ $E_5$ **xON**<sub>5</sub>; (3.6)

 $PCO = PC<sub>1</sub> \times O\Pi_{1} + PC<sub>2</sub> \times O\Pi_{2} + PC<sub>3</sub> \times O\Pi_{3} + PC<sub>4</sub> \times O\Pi_{4} + PC<sub>5</sub> \times O\Pi_{5}$ ; (3.7)

**, (3.8)** 

де **Е1, Е2, Е3, Е4, Е5** – споживана електрична потужність (див. табл. 2.1); **РС1, РС2, РС3, РС4, РС5** – ремонтна складність (див. табл. 2.1); **Ц1, Ц2, Ц3, Ц4, Ц5** – ціна обладнання (див. табл. 2.1);

**ОП1, ОП2, ОП3, ОП4, ОП<sup>5</sup>** – прийнята кількість устаткування (див. табл. 3.1).

### **3.1.2. Визначення первісної вартості основних засобів підприємства**

При виконанні розрахункової роботи основні засоби виробництва підрозділяють на чотири групи: будинки й спорудження; робочі машини й устаткування; транспортні засоби; вимірювальні прилади, інструменти й інвентар.

Вартість будинку визначаємо за об'ємом приміщень відповідного призначення й питомої вартості одиниці об'єму:

### **, (3.9)**

де **ОК** – об'єм виробничого корпусу, де розташовані виробничі, допоміжні й складські приміщення, м $^3\!;$ 

**ОП** – об'єм багатоповерхової прибудови, де перебувають конторські, побутові, інші приміщення, відділи й служби, м $^3\!;$ 

**ВК** – вартість 1 м<sup>3</sup> виробничого корпусу (2 000 грн/м<sup>3</sup>);

**ВП** – вартість 1 м<sup>3</sup> прибудови (3 500 грн/м<sup>3</sup>).

Таким чином, усю площу підприємства за своїм призначенням поділяють на виробничу, допоміжну, складську, конторсько-побутову й іншу.

**Виробнича площа** – це площа ділянок, на яких провадиться виготовлення або складання виробів основного виробництва, а також перебувають контрольні ділянки, завантажувальні площадки, проїзди й проходи, призначені для пересування робітників і транспорту.

При компонуванні підприємства виробничу площу попередньо визначають за нормативами питомих площ на одиницю обладнання або на одне робоче місце. У розрахунковій роботі можна приймати норматив виробничої площі на одиницю основного обладнання в межах 15 м<sup>2</sup>. При виконанні планування підприємства виробничу площу уточнюють шляхом розміщення обладнання з урахуванням усіх необхідних відстаней на проходи, зони безпеки, проїзди й місця зберігання виробів.

**Допоміжна площа** – це площа ділянок, призначених для ремонту обладнання, ремонту й виготовлення інструменту (майстерня ПРІН, майстерня механіка цеху, електромонтерська).

**Складська площа** – це площа всіх кладових і виробничих складів, призначених для зберігання й видачі матеріалів, напівфабрикатів, інструменту, приладдя.

**Конторсько-побутова площа** – це площа контор, гардеробних, умивальних, душових, туалетів.

**Інша площа** – це площа тамбурів, сходових кліток, вентиляційних камер.

При виконанні розрахункової роботи планування виробничого цеху й ділянок не виконують, тому допоміжні, складські, конторсько-побутову й іншу площі можна розраховувати за нормативами у відсотках від виробничої площі через коефіцієнт К<sub>пл</sub>. У середньому для підприємств із кількістю робітників до 400 чоловік допоміжна площа становить 15 %, складська площа – 15 %, конторсько-побутова площа – 35 % і інша площа  $-10 \%$ .

Результати розрахунку площ цеху й вартості будинку підприємства подають у вигляді табл. 3.2.

Таблиця 3.2

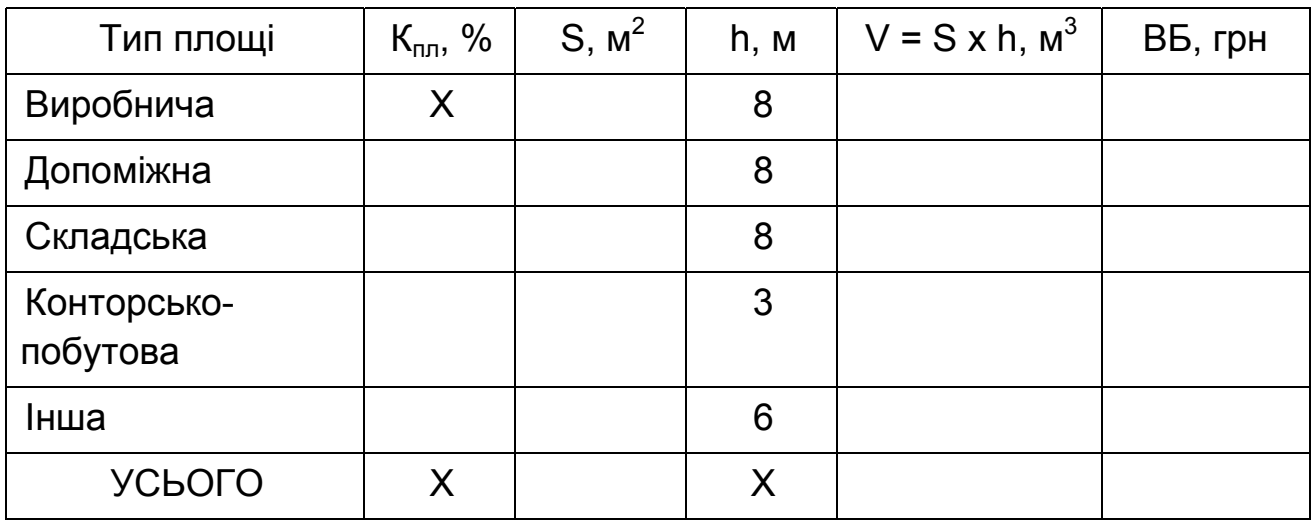

#### Розрахунок вартості будинку підприємства

Витрати на придбання основного обладнання цеху визначено раніше (див. формулу (3.8)). До цієї вартості необхідно додати витрати на транспортування й монтаж устаткування, щоб одержати повну вартість обладнання **ВОП**:

 $BOT = LIO \times (1 + HTM / 100)$ , (3.10)

де **НТМ** – див. табл. 2.2

Крім основного технологічного обладнання на підприємстві є й інше устаткування. У розрахунковій роботі вартість цього устаткування можна прийняти у відсотках від вартості основного обладнання в таких межах: транспортні засоби – 10 %, вимірювальні прилади – 5 %, інструменти й пристосування – 10 %, виробничий і господарський інвентар – 2 %.

## **3.1.3. Розрахунок річних амортизаційних відрахувань**

Надалі при розрахунках витрат підприємства необхідно буде знати величини річних амортизаційних відрахувань від вартості основних засобів підприємства. Дані про вартість основних засобів і амортизаційних відрахувань від цієї вартості заносять в табл. 3.3.

Таблиця 3.3

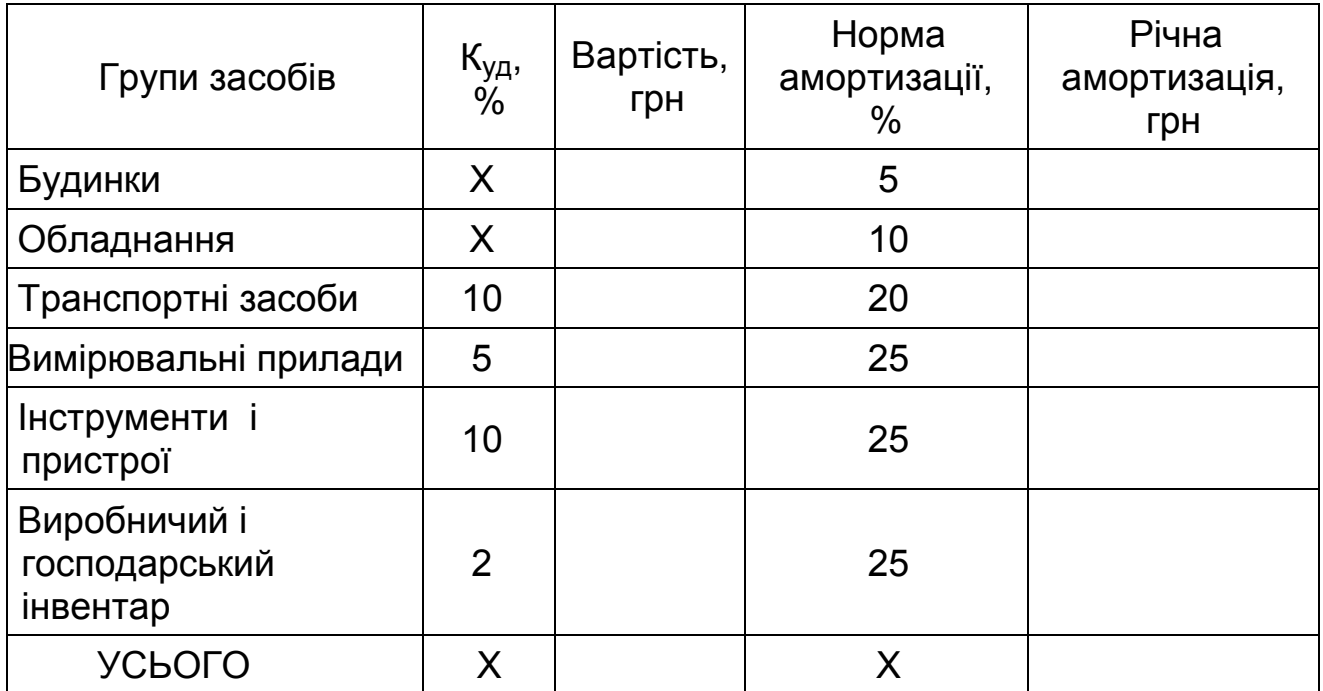

Вартість основних засобів і річна амортизація

### **3.2. Розрахунок кількості працівників цеху за категоріями працюючих**

До промислово-виробничого персоналу підприємства належать такі працівники: основні виробничі й допоміжні робітники, фахівці (інженернотехнічні працівники), службовці, молодший обслуговуючий персонал (МОП).

Кількість основних (виробничих) робітників розраховуємо за видами робочих місць із урахуванням річної трудомісткості робіт на цих місцях:

$$
KOPp_i = TP_i / (P\mu \Phi P_i \times KBH_i), \qquad (3.11)
$$

де **ТР<sup>i</sup>** – річна трудомісткість i-ої операції (див. табл. 3.1);

**РДФР<sup>i</sup>** – річний дійсний фонд часу роботи робітників (1800 ч);

**КВНi** – коефіцієнт виконання норм виробітку (**КВН = 1,1**).

Прийнятою кількістю робітників уважаємо таку, що дорівнює цілій частині. Необхідно зробити розрахунки по всіх операціях, а результати занести в табл. 3.4.

Таблиця 3.4

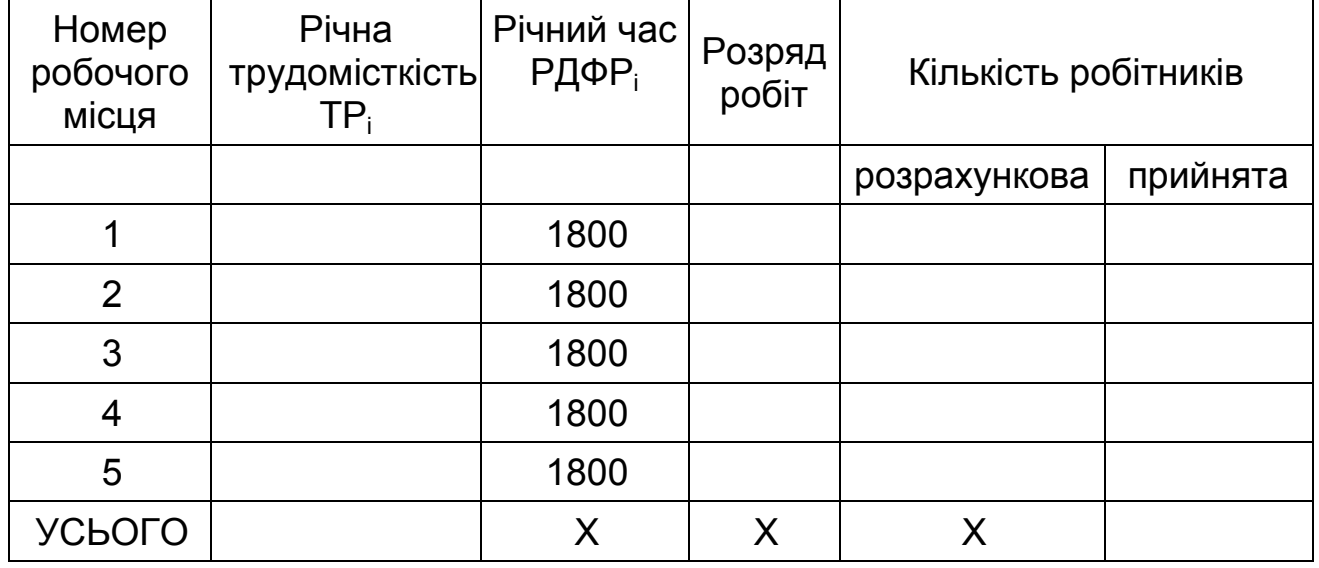

Кількість основних виробничих робітників

Кількість допоміжних робітників розраховуємо за нормами обслуговування щодо кількості основних робітників, загальної ремонтної складності обладнання, загальної споживаної електричної потужності залежно від професії (нормативи див. у табл. 3.5). Використовуючи нормативи, визначаємо кількість допоміжних робітників по кожній професії. Після того, як будуть отримані всі дані, їх необхідно занести в табл. 3.5.

Таблиця 3.5

Кількість допоміжних робітників

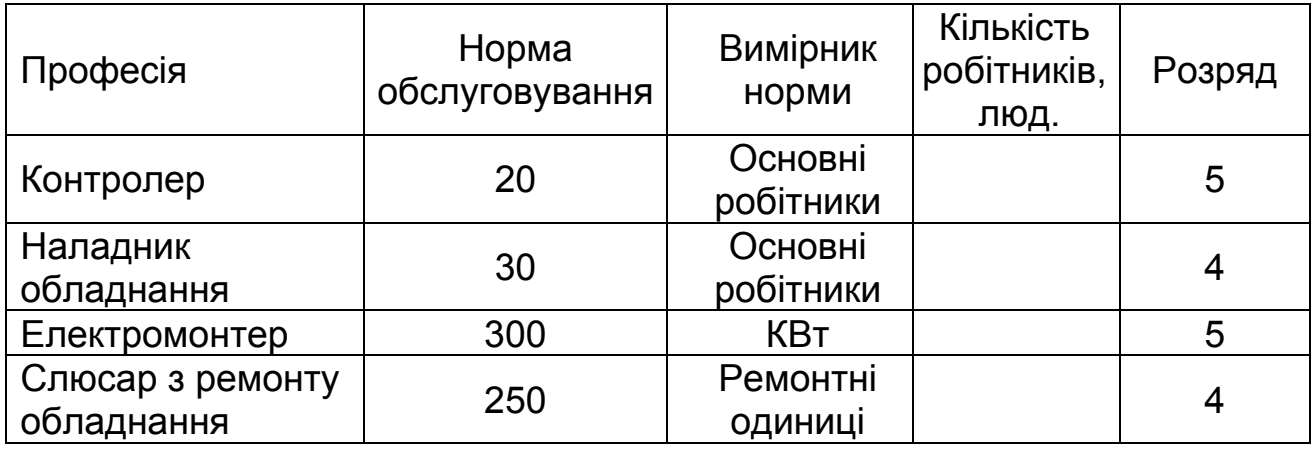

Закінчення табл. 3.5

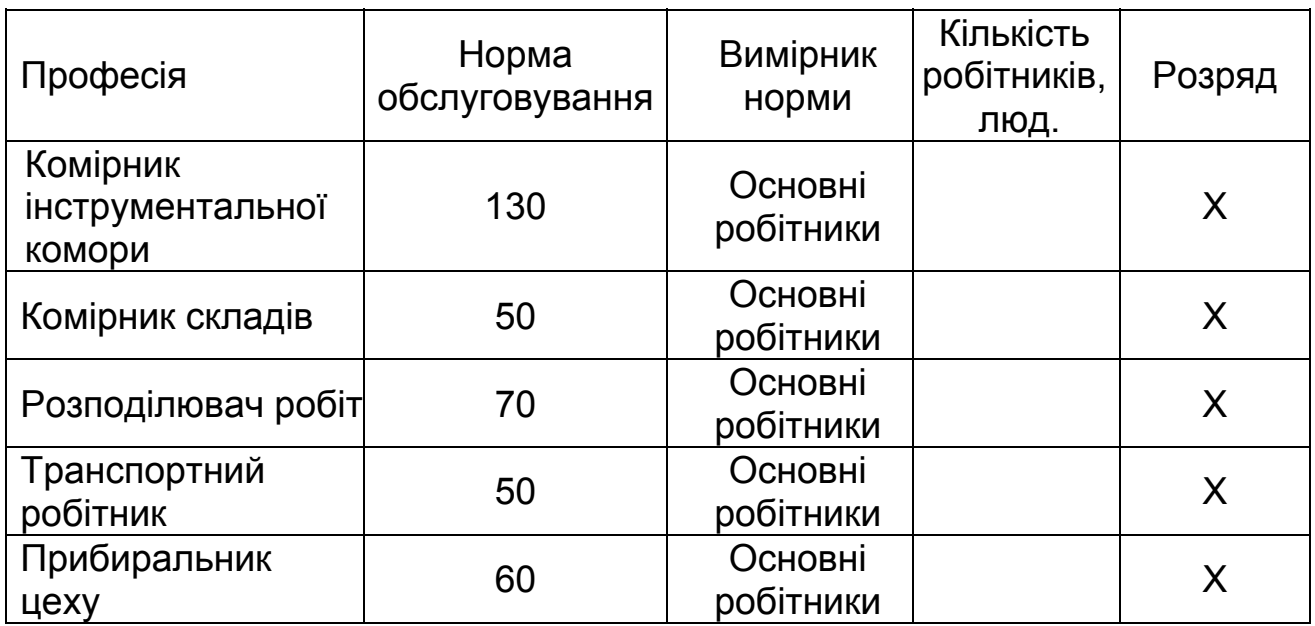

Кількість фахівців, службовців і молодшого обслуговуючого персоналу визначаємо за нормами кількості, нормами керованості й обслуговування або у відсотках від кількості робітників.

У табл. 3.6 і 3.7 наведено дані про кількість названих вище працівників для виробничих цехів машинобудівних підприємств залежно від кількості основних робітників.

Таблиця 3.6

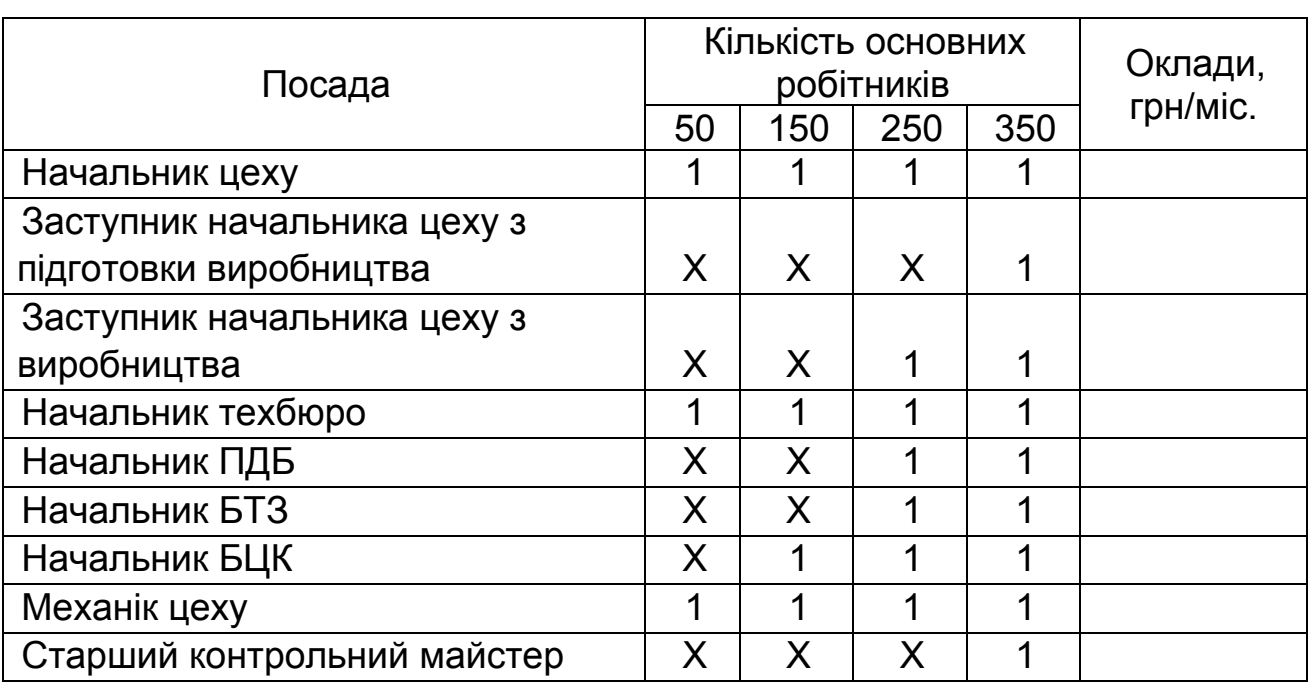

## Кількість фахівців виробничого цеху

## Закінчення табл. 3.6

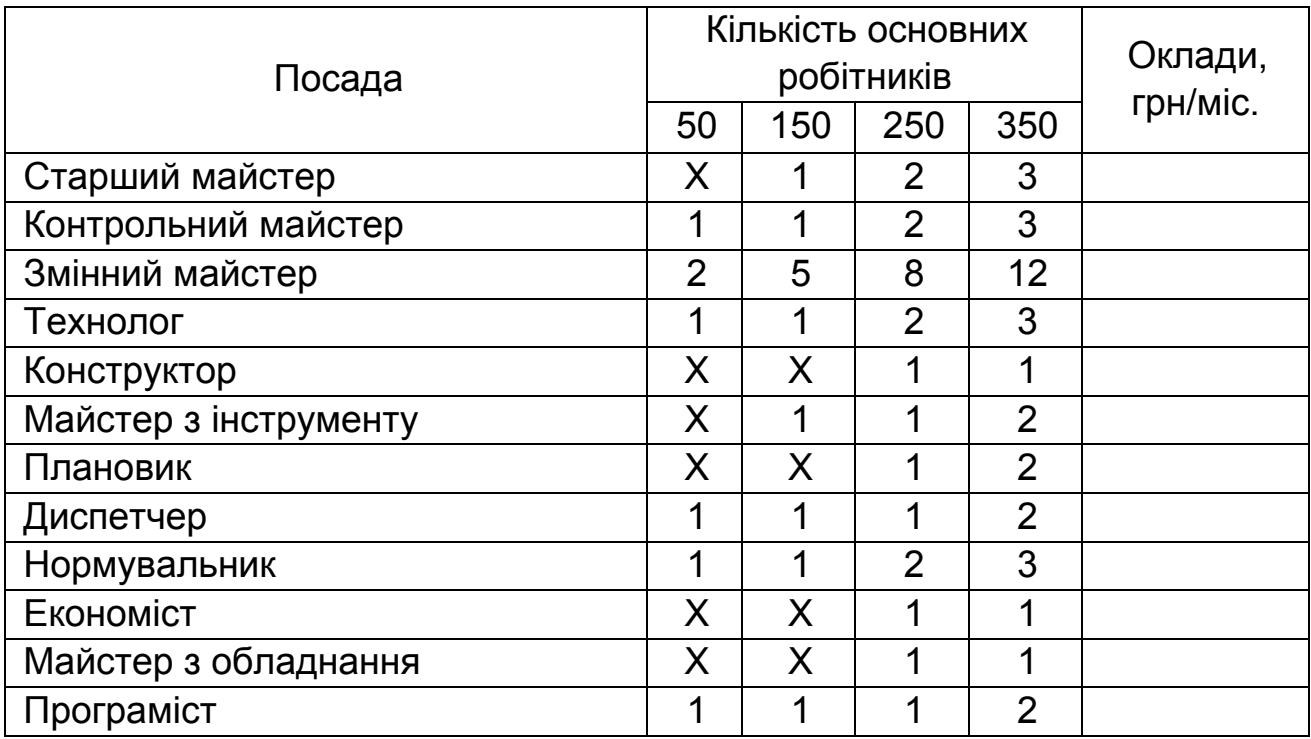

Таблиця 3.7

## Кількість службовців і МОП виробничого цеху

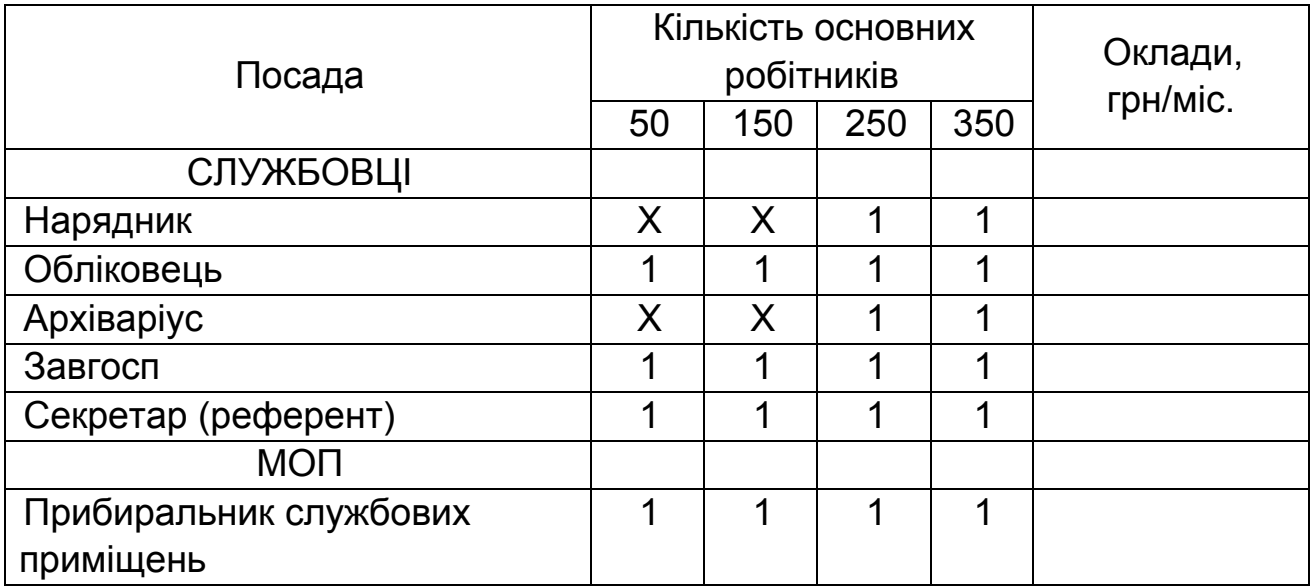

Розрахункова кількість фахівців, службовців, МОП і допоміжних робітників має бути відкоректована відповідно до дійсної кількості основних робітників, особливостей технологічного процесу, виробничої структури, схеми керування цехом і планування цеху.

Кількість фахівців, службовців і МОП заносять у табл. 3.6 і 3.7 і розраховують заробітну плату для цих категорій працівників.

### **3.3. Визначення середньомісячного заробітку за категоріями працівників**

При розрахунках заробітної плати за основу приймаємо загальноприйняту її структуру: основна зарплата з годинними доплатами й додатковою зарплатою, що складається з денних і місячних доплат.

Годинні доплати до основної зарплати являють собою доплати, які формуються за рахунок фонду зарплати, і можуть бути таких видів: премії з фонду зарплати, премії з фонду майстра, доплати за роботу в нічний час, за керівництво бригадою, за навчання учнів. Ці фонди формують за узгодженням із трудовим колективом підприємства.

Додаткова зарплата складається з денних доплат підліткам і матерям, що годують, а також з місячних доплат у вигляді оплати відпусток і оплати за виконання державних обов'язків.

Основну відрядну заробітну плату основних виробничих робітників можна визначити виходячи із сумарної річної трудомісткості робіт і середньої годинної ставки:

## **ОЗОР = ТР х СГС**, (3.12)

де **ТР** – сумарна трудомісткість річного обсягу робіт цеху, нормо-год;

**СГС** – середня годинна ставка основних робітників, грн/нормо-год.

Середня годинна ставка відповідає середньому розряду робіт, що виконуються в цеху. Середні значення можна одержати на основі даних табл. 3.5.

Таблиця 3.8

Дані для розрахунку середнього розряду і середньої годинної ставки основних виробничих робітників

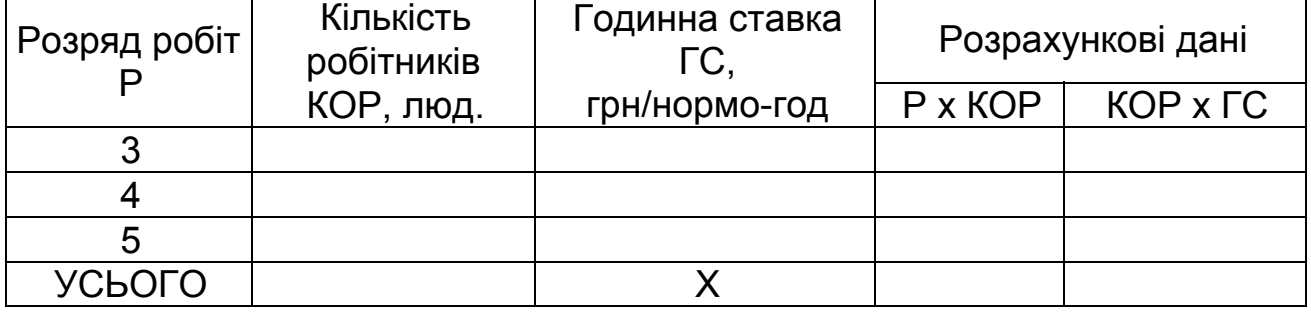

Для заповнення табл. 3.8 необхідну кількість основних робітників за розрядами розраховуємо за табл. 3.4, а годинні ставки беремо із відповідного довідника щодо оплати праці або конкретного підприємства.

Після заповнення табл. 3.8 необхідно обчислити середній розряд робіт у цеху й середню годинну ставку за такими формулами:

$$
CP = \sum (P \times KOP) / \sum KOP;
$$
 (3.13)

$$
C\Gamma C = \Sigma (KOP \times \Gamma C) / \Sigma KOP,
$$
 (3.14)

де чисельник і знаменник узяті з табл. 3.8.

Середню годинну ставку й середній розряд до цілого числа не округляємо і розраховуємо з двома знаками після коми.

Використовуючи дані табл. 2 і формулу (3.10), можна розрахувати основну й додаткову заробітні плати основних робітників виробничого цеху так:

$$
O3OP = TP \times CFC;
$$
 (3.15)

$$
43OP = 03OP × H4O/100, (3.16)
$$

де **ОЗОР** – основна зарплата основних виробничих робітників цеху;

**ДЗОР** – додаткова зарплата основних виробничих робітників цеху. Загальна зарплата (фонд оплати праці) основних робітників

$$
\Phi \text{OMOP} = \text{O3OP} + \text{A3OP}.\tag{3.17}
$$

Заробітну плату допоміжних робітників визначають залежно від їхніх розрядів, виду оплати праці й відпрацьованого часу. Отже, по кожній професії допоміжних робітників (див. табл. 3.5) необхідно визначити три показники заробітку за такими формулами:

 **ОЗДР = КДР х КГР х СОЧ**;(3.18)

$$
43 AP = 03 AP × H 4 H 4 H 4 J 4 J J J J J J J J J J J J J J J J J J J J J J J J J J J J J J J J J J J J J J J J J J J J J J J J J J J J J J J J J J J J J J J J J J J J J J J J J J J J J J J J J J J J J J J J J J J J J J J J J J J J J J J J J J J J J J J J J
$$

$$
\Phi \text{O} \Pi \text{A} \text{P} = \text{O} 3 \text{A} \text{P} + \text{A} 3 \text{A} \text{P}, \tag{3.20}
$$

де **КГР** – кількість годин, що відпрацьовується робітником за рік (час роботи);

**СОЧ** – ставка оплати за одиницю часу (у гривнях за годину або місяць);

**КДР** – кількість допоміжних робітників певної професії.

Якщо допоміжні робітники мають розряд, то ставку оплати беруть за годину відповідно до розряду, а річний час роботи дорівнює 1800 ч. За відсутності розряду ставку нараховують за місяць у вигляді окладу, а річний час роботи дорівнює 11 місяцям. Годинні ставки й оклади беруть із нормативних документів для машинобудівних підприємств.

Розраховані величини заробітної плати допоміжних робітників заносять у табл. 3.9.

Праця фахівців, службовців і МОП оплачується за посадовими окладами. Посадові оклади наведено в табл. 3.6 і 3.7. Розрахунки

основних, додаткових і загальної заробітних плат за рік для даних категорій працівників визначаємо за такими формулами:

 $\bullet$  **COS** = **KIT x** 11 **x CM**; (3.21)

 $\mu$ **3** = **O3** x **H** $\mu$ **CM**/100; (3.22)

 $\Phi$ **ON** = **O3** + **Д3**, (3.23)

де **КП** – кількість працівників (фахівців, службовців або МОП);

**СМ** – ставка (місячний оклад);

**ОЗ, ДЗ, ФОП** – основна, додаткова й загальна зарплати за рік відповідних працівників.

Розрахунок кількість фахівців, службовців і МОП, а також їхньої заробітної плати наведено у табл. 3.10 – 3.12.

Середньомісячну заробітну плату визначаємо за всіма категоріями працюючих у виробничому цеху: основні робітники, допоміжні робітники, фахівці, службовці, МОП:

$$
3\Pi C M = \Phi O \Pi / (12 \times KP), \tag{3.24}
$$

де **ФОП** – зарплата за рік працівників відповідної категорії;

**КР** – кількість працівників відповідної категорії.

Таблиця 3.9

Заробітна плата допоміжних робітників

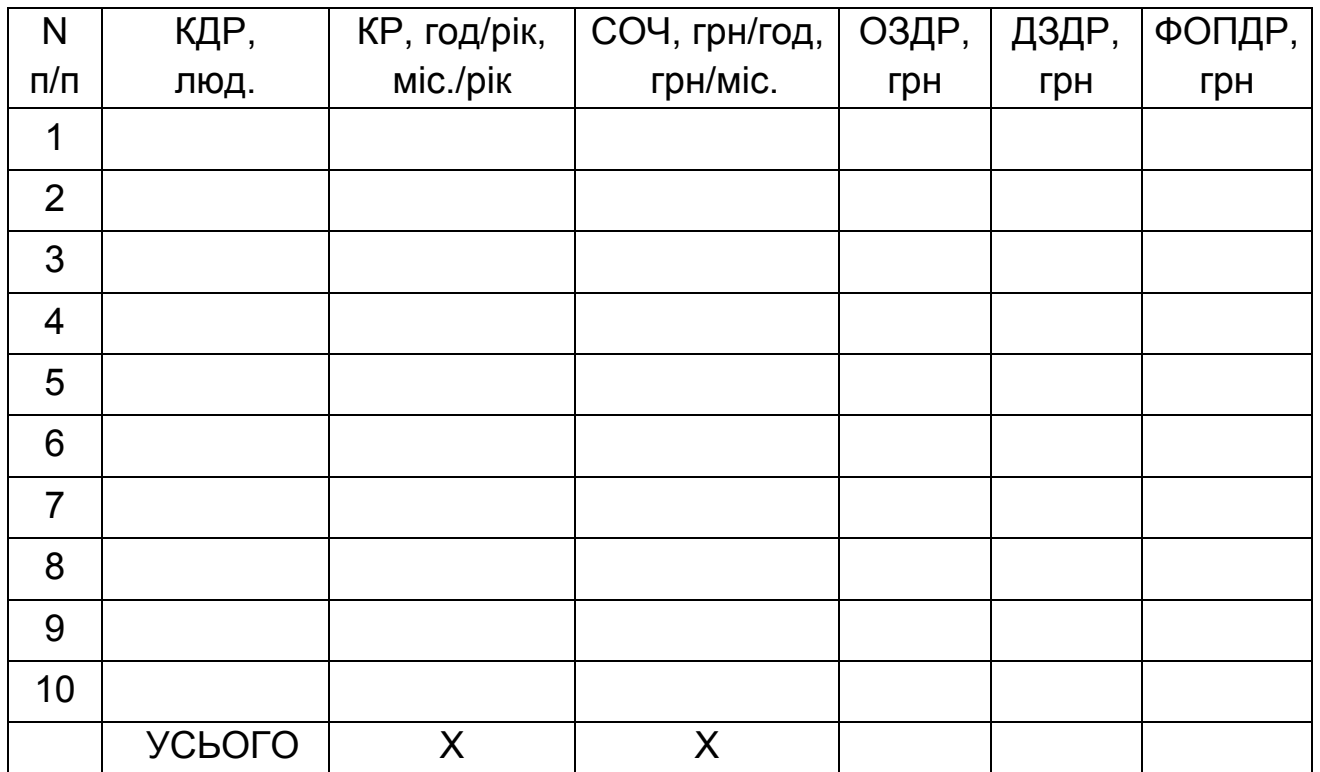

# Таблиця 3.10

# Кількість і фонд оплати праці фахівців

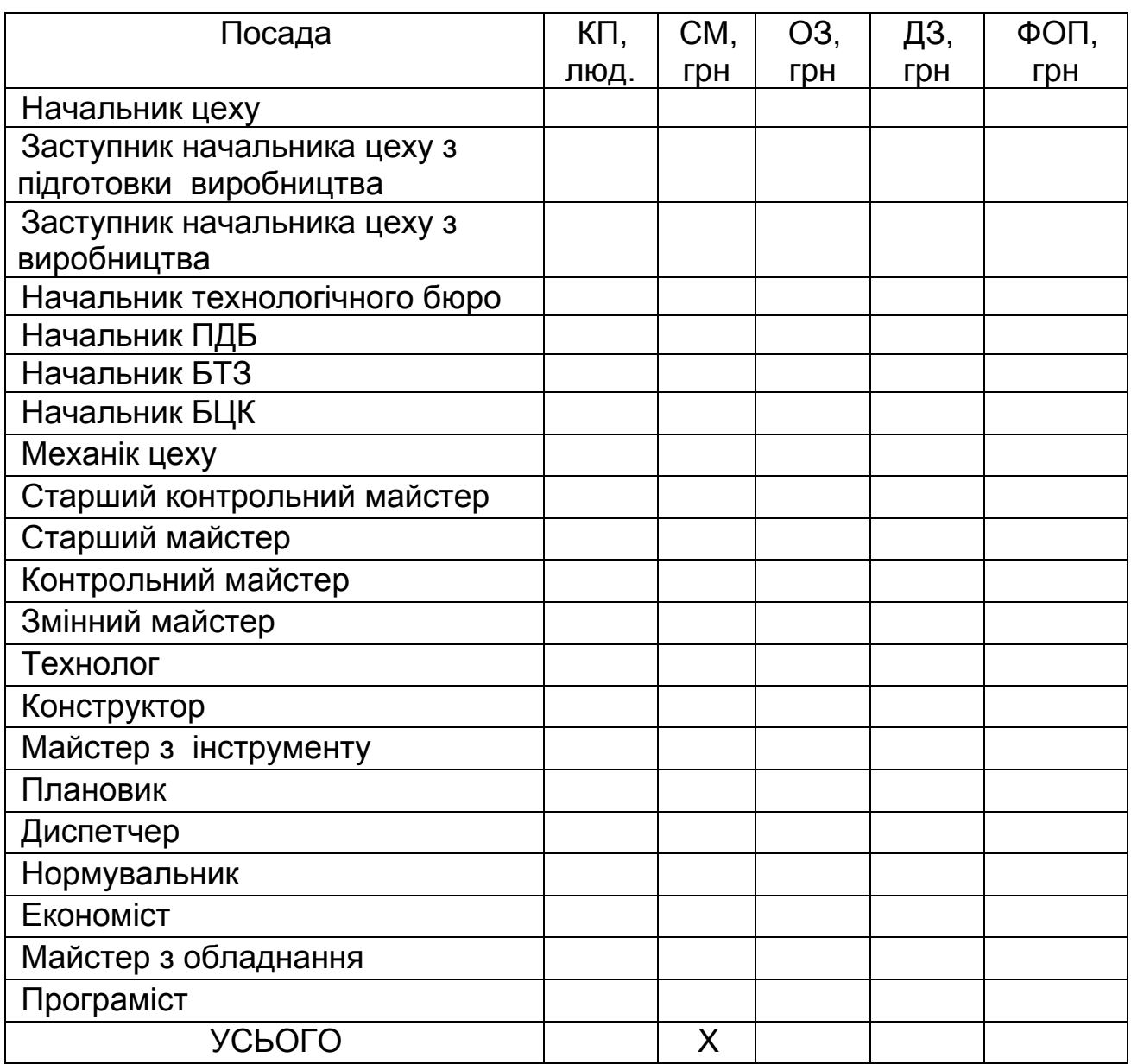

# Таблиця 3.11

# Кількість і фонд оплати праці службовців

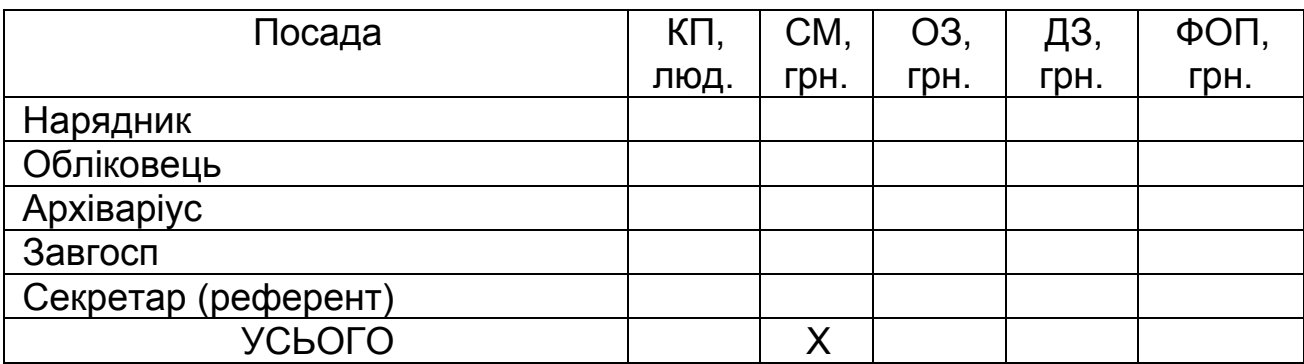

Таблиця 3.12

### Кількість і фонд оплати праці МОП

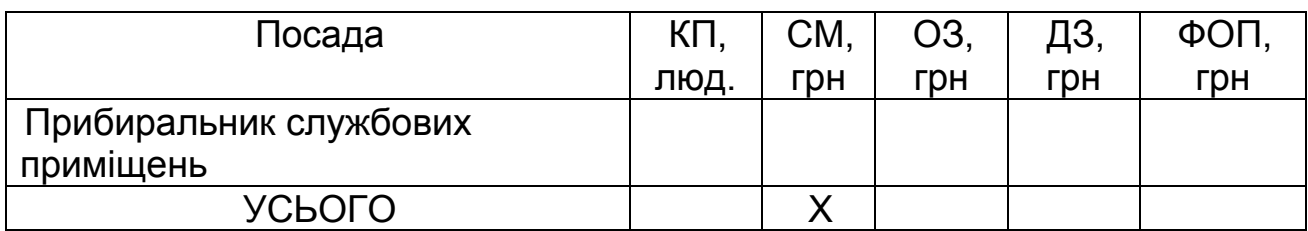

### **3.4. Розрахунок нормативів загальновиробничих витрат**

При розрахунку нормативів загальновиробничих витрат попередньо розраховуємо річні загальновиробничі витрати на підприємстві, що складаються з річних змінних витрат і річних постійних витрат.

# **3.4.1. Розрахунок річної величини змінних загальновиробничих витрат**

Зазначені витрати містять чотири статті витрат, кожна з яких складається з декількох елементів витрат.

**Стаття перша** враховує витрати на утримання і експлуатацію обладнання за п'ятьма елементами витрат:

1) витрати на допоміжні матеріали (мастильні, обтиральні, охолоджувальні) визначають у розмірі 1000 грн на рік на одне робоче місце;

2) витрати на силову електроенергію (можна приймати в розмірі 3000 грн на рік на 1 кВт установленої потужності при двозмінній роботі);

3) річна оплата праці наладника обладнання й електромонтерів (див. табл. 3.9, професії 2 і 3);

4) нарахування до фонду ЄСВ на річну зарплату слюсарів з обслуговування встаткування й електромонтерів (НЄСВ від ФОП);

5) інші витрати, пов'язані з експлуатацією обладнання (прийняти у розмірі 2 % від суми видатків за попередніми елементами витрат).

**Стаття друга** враховує видатки цеху на внутрішньозаводське переміщення вантажів за трьома елементами витрат:

1) річна оплата праці транспортних робітників цеху (див. табл. 3.9, професія 9);

2) нарахування до фонду ЄСВ на зарплату транспортних робітників (НЄСВ від ФОП);

3) інші витрати у вигляді оплати послуг транспортного цеху заводу за користування транспортними засобами (50 % від ФОП пункту 1).

**Стаття третя** враховує видатки на утримання персоналу, зайнятого обслуговуванням виробничого процесу в цеху за трьома елементами витрат:

1) річна оплата праці допоміжних робітників: професії 5, 6, 7, 8 (див. табл. 3.9), фахівців: посади 8 – 21 (див. табл. 3.10), а також службовців: посади 1 – 2 (див. табл. 3.11);

2) нарахування до фонду ЄСВ на зарплату (НЄСВ від ФОП цих категорій працівників).

3) інші витрати, пов'язані з обслуговуванням виробничого процесу цеху (прийняти в розмірі 2 % від ФОП пункту 1).

**Стаття четверта** враховує витрати на контроль виробничого процесу і складається із трьох елементів витрат:

1) річна оплата праці контролерів (див. табл. 3.9, професія 1);

2) нарахування до фонду ЄСВ на зарплату контролерів (НЄСВ від  $\phi$ ON):

3) інші витрати, пов'язані з контролем виробничого процесу (прийняти у розмірі 5 % від пункту 1).

Таблиця 3.13

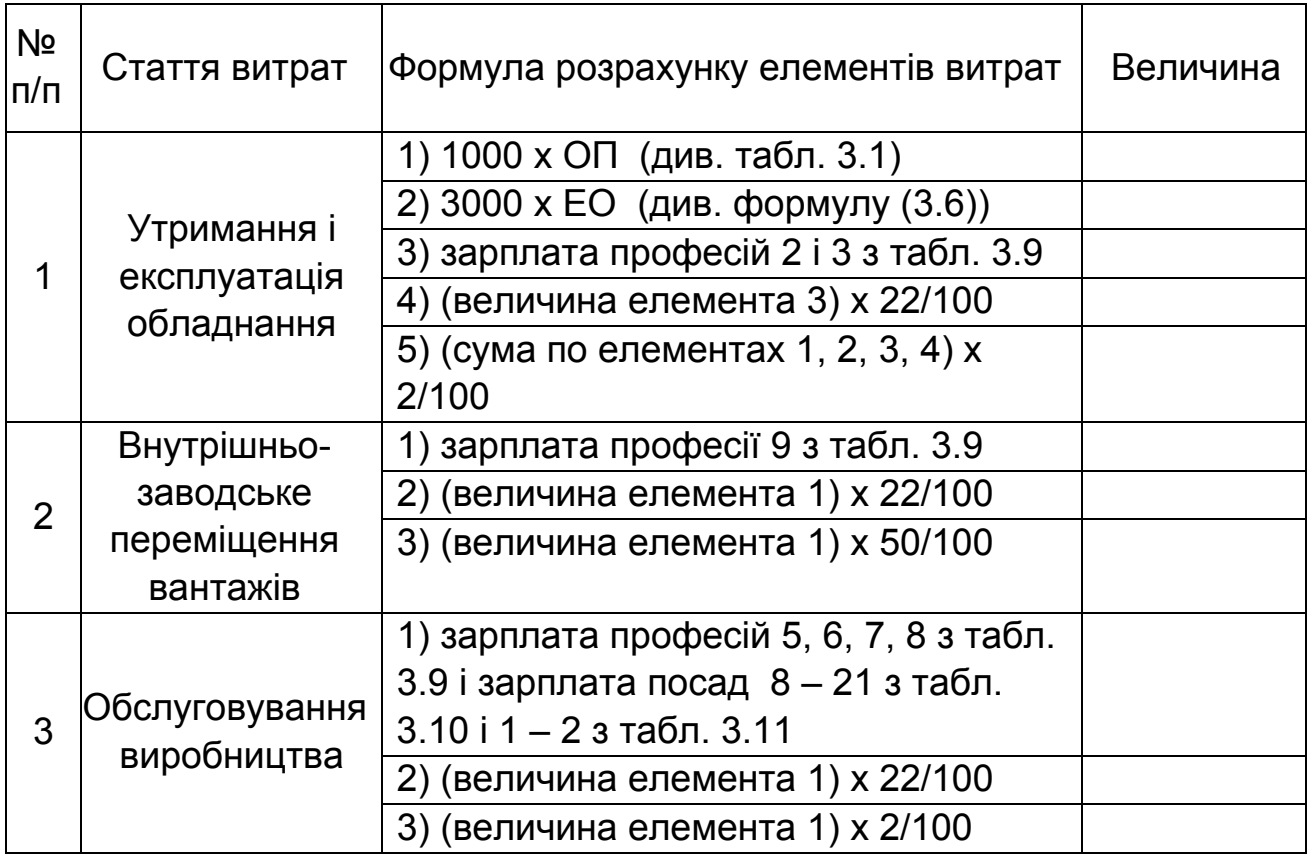

Змінні загальновиробничі витрати

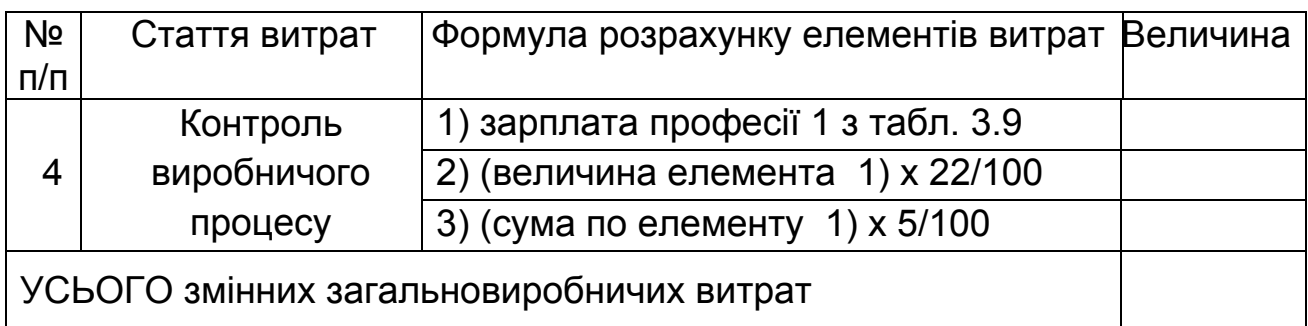

## **3.4.2. Розрахунок річної величини постійних загальновиробничих витрат**

Дані витрати містять п'ять статей витрат, кожна з яких складається або з одного елемента витрат, або з декількох.

**Стаття перша** враховує річні амортизаційні відрахування від вартості основних засобів (див. табл. 3.3).

**Стаття друга** враховує витрати на утримання апарату управління цехом і службовців за трьома елементами витрат:

1) річна оплата праці фахівців і службовців (див. посади 1 – 7 у табл. 3.10 і посади 3 – 5 у табл. 3.11);

2) нарахування до фонду ЄСВ на зарплату фахівців і службовців (НЄСВ від ФОП цих категорій працівників);

3) інші витрати на керування цехом, не включені в попередні елементи (5 % від суми витрат по елементу 1).

**Стаття третя** враховує витрати на утримання будинку й інвентарю цеху за чотирма елементами витрат:

1) річна оплата праці прибиральників цеху (див. табл. 3.9, професія 10) і прибиральників службових приміщень (див. табл. 3.12);

2) нарахування до фонду ЄСВ на зарплату прибиральників цеху й службових приміщень (НЄСВ від ФОП прибиральників);

3) витрати на допоміжні матеріали для утримання будинку в чистоті (визначають у розмірі 0,1 % від вартості будинку);

4) витрати на енергію (опалення, вентиляція, освітлення, водопостачання, каналізація); витрати визначають у розмірі 10 % від вартості будинку цеху.

**Стаття четверта** враховує витрати цеху на ремонт обладнання, транспорту й інструменту за трьома елементами витрат:

1) річна оплата праці слюсарів з ремонту обладнання (див. табл. 3.9, професія 4);

2) нарахування до фонду ЄСВ на зарплату слюсарів з ремонту обладнання (НЄСВ від ФОП для цієї категорії робітників);

3) матеріали, напівфабрикати, запасні частини, що витрачаються цехом на ремонт (2 % від вартості обладнання цеху).

**Стаття п'ята** враховує витрати на випробування, досліди, дослідження, винахідництво, витрати на спецодяг, витрати на охорону праці некапітального характеру, резерв коштів на відпустки (10 % від суми витрат за попередніми чотирма статтями).

Таблиця 3.14

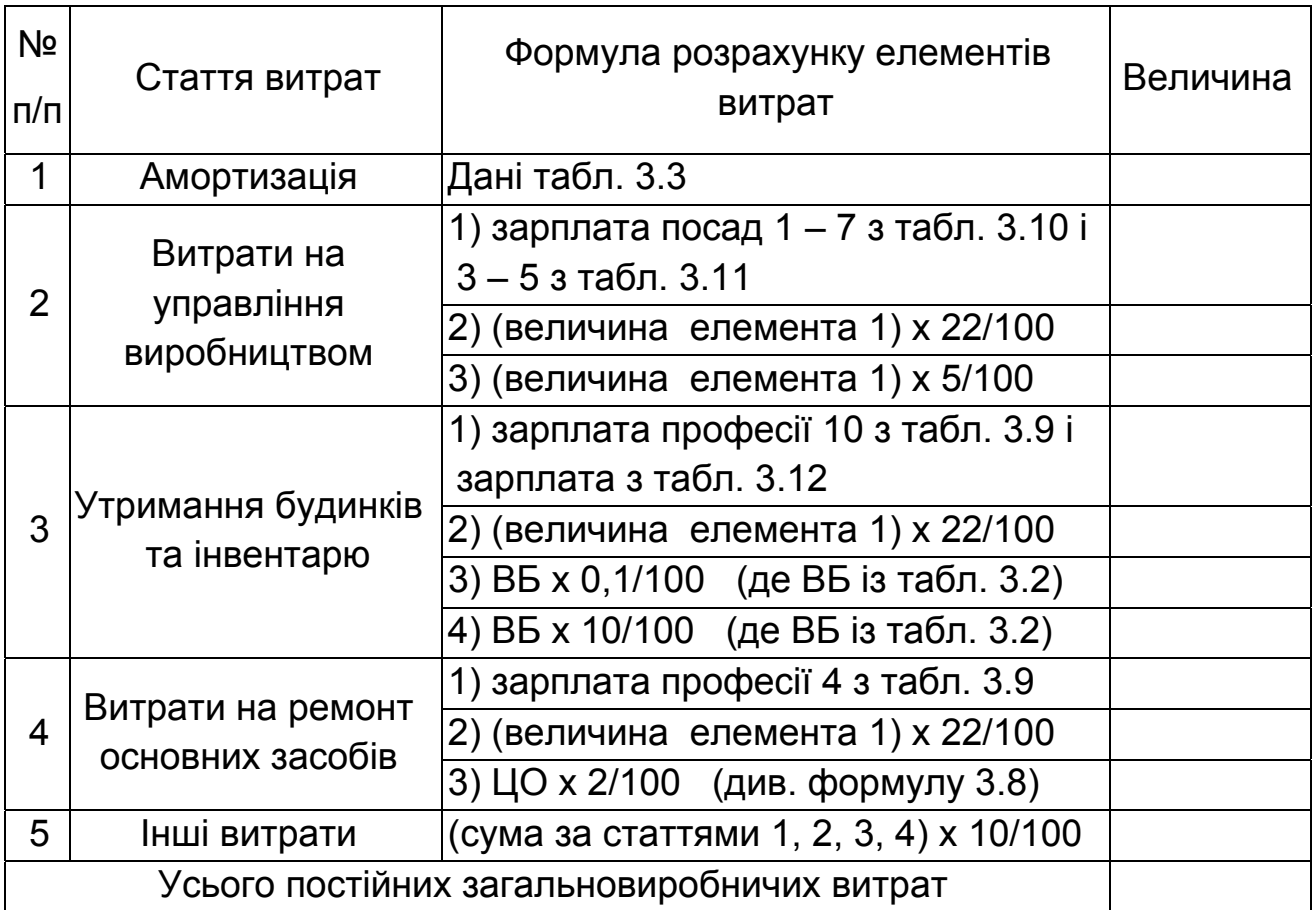

Постійні загальновиробничі витрати

Після розрахунку змінних і постійних загальновиробничих витрат цеху слід визначити їхні нормативи щодо основної заробітної плати основних робітників за формулами:

$$
H3MB = P3MB \times 100 / 03OP;
$$
 (3.25)

 **НПоВ = РПоВ х 100 / ОЗОР,** (3.26)

де **РЗмВ** – річні змінні загальновиробничі видатки цеху, грн;

**РПоВ** – річні постійні загальновиробничі видатки цеху, грн;

**ОЗОР** – основна заробітна плата виробничих робочих цеху за рік, грн; **НЗмВ, НПоВ** – відповідні нормативи, %.

## **3.5. Визначення виробничої собівартості одиниці виробу**

Видатки на сировину і матеріали **М** для виробу обчислюємо у такий спосіб:

$$
M = HM \times UM \times (1+HT/100).
$$
 (3.27)

Зворотні відходи знаходять за формулою

$$
B = HM \times (1 - KBM/100) \times UM \times 0.1,
$$
 (3.28)

Основну заробітну плату виробничих робітників **ОЗОР** для виробу обчислюємо за формулою

$$
O3OP = T \times CFC,
$$
 (3.29)

де **Т** – трудомісткість виготовлення виробу;

**СГС** – середня годинна ставка (див. формулу (3.14)).

Трудомісткість виготовлення виробу визначаємо за даними табл. 2.1. Для знаходження **Т** необхідно підсумувати відповідні цифри зі стовпчика трудомісткості робіт.

Додаткову заробітну плату виробничих робітників обчислюємо відповідно до формули (3.16) у такий спосіб:

$$
Q3OP = (HHO / 100) × O3OP,
$$
\n(3.30)

де коефіцієнт **НДО** визначає величину додаткової заробітної плати щодо основної.

Нарахування до фонду ЄСВ на заробітну плату основних виробничих робітників, що включаються в собівартість виробу, знаходимо у відсотках від **ОЗОР** і **ДЗОР** за такою формулою:

$$
ECB = (O3OP + J3OP) \times HECB / 100,
$$
 (3.31)

де **НЄСВ** – норматив нарахувань до фонду ЄСВ.

Змінні загальновиробничі витрати **ЗмВ**, що припадають на один виріб, визначаємо так:

$$
3MB = 03OP \times H3MB / 100,
$$
 (3.32)

де норматив **НЗмВ** розраховано раніше за формулою (3.25).

Постійні загальновиробничі витрати **ПоВ**, що припадають на один виріб, обчислюємо у такий спосіб:

$$
\mathsf{ToB} = \mathsf{O3OP} \times \mathsf{HToB} / 100, \tag{3.33}
$$

де норматив **НПоВ** розраховано раніше за формулою (3.26).

Видатки на підготовку й освоєння виробництва виробів **ВОП** визначаємо на за нормативом від матеріальних витрат і основної зарплати основних виробничих робітників для виробу:

$$
BOT = (M + O3OP) \times HOT / 100,
$$
 (3.34)

де **НОП** – норматив витрат на підготовку й освоєння виробництва (див. табл. 2.2), а інші дані розраховано вище.

Виробничу собівартість знаходимо за формулою

 **Свир = М – В + ОЗОР + ДЗОР + ЕСВ + ЗмВ + ПоВ + ВОП**.(3*.*35)

Всі складові у формулі (3.35) було визначено вище.

## **3.6. Визначення повної собівартості одиниці виробу**

Повну собівартість виробу розраховуємо за трьома складовими:

$$
CTIO = C B I P + AB + B3, \qquad (3.36)
$$

де **Свир** – виробнича собівартість (див. формулу (3.35));

**АВ** – адміністративні витрати підприємства;

**ВЗ** – витрати, пов'язані зі збутом виробів покупцям.

Адміністративні витрати обчислюємо за нормативом **НА** від основної зарплати основних виробничих робітників:

$$
AB = O3OP \times HA / 100.
$$
 (3.37)

Видатки на збут розраховуємо за нормативом **НЗ** від виробничої собівартості виробу:

$$
B3 = C \text{Bup} \times H3 / 100. \tag{3.38}
$$

Після розрахунку повної собівартості виробу необхідно призначити разом з викладачем планову оптову ціну на виріб **ЦВ** без податку на додану вартість.

Розрахунок собівартості й призначення ціни слід також подати у вигляді табл. 3.14.

Таблиця 3.14

### Собівартість і ціна виробу

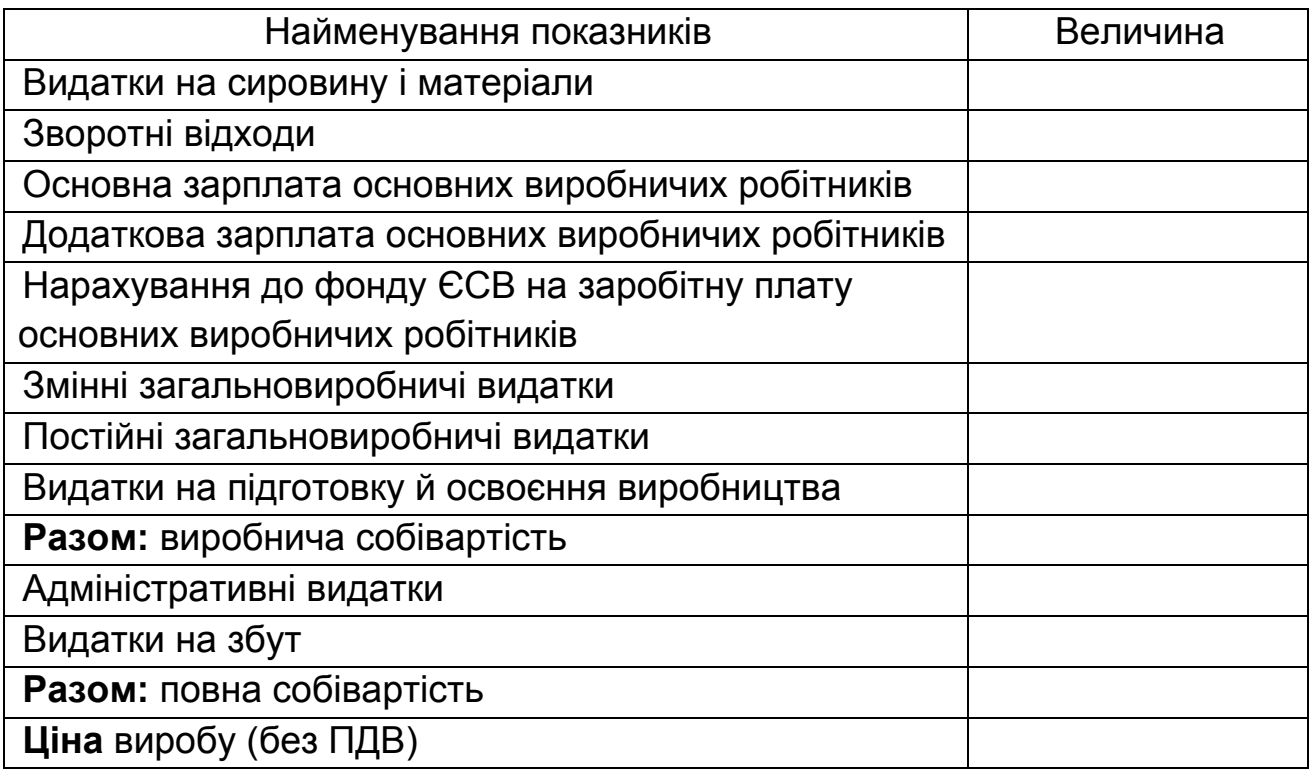

### **3.7. Визначення критичної програми випуску виробів**

Розмір критичної програми **РКП** річного обсягу випуску продукції – це мінімальний розмір програми випуску продукції за рік, при якому дохід від продажів **РДР** дорівнює витратам виробництва **РВВ**, тобто прибуток дорівнює нулю. Розмір програми випуску визначаємо аналітично або графічно для умови повного освоєння проектної потужності підприємства.

Графічно критичну програму виробництва визначаємо як проекцію точки перетинання двох прямих: річного доходу від реалізації Р**ДР** і річних витрат виробництва **РВВ** (рисунок).

Графік будуємо у такий спосіб. На горизонтальній осі відкладаємо величину річного обсягу випуску виробу **NB**. Для цієї величини наносимо на графіку лінію, паралельну горизонтальній осі й віддалену від горизонтальної осі на величину **РПоВ**, оскільки це постійні річні витрати, і вони не залежать від обсягу випуску, а розраховуються на обсяг запуску у виробництво виробу.

Річні постійні витрати **РПоВ** визначаємо за трьома видами витрат з формул (3.33), (3.37), (3.38) і множенням цієї суми на річний обсяг запуску у виробництво виробу **NЗ,** заданий у вихідних даних для виробу:

$$
P\mathsf{I}\mathsf{I}\mathsf{o}\mathsf{B} = (\mathsf{I}\mathsf{I}\mathsf{o}\mathsf{B} + \mathsf{A}\mathsf{B} + \mathsf{B}\mathsf{3}) \times \mathsf{N}\mathsf{3}.\tag{3.39}
$$

Далі будуємо лінію змінних витрат, що виходить із початку координат, за формулою

$$
3MB \times NB. \tag{3.40}
$$

Змінні витрати **ЗмВ**, що припадають на один виріб, визначаємо вирахуванням з виробничої собівартості виробу **Свир** (формула (3.35)) постійних загальновиробничих видатків **ПоВ**:

$$
3MB = CBD - \square
$$
\n
$$
(3.41)
$$

Якщо скласти графічно лінії постійних і змінних витрат, то виходить лінія річних витрат виробництва **РВВ**, що відстоїть від горизонтальної осі на величину постійних витрат. Лінію річного доходу від реалізації **РДР**, яка також виходить із початку координат, визначаємо за формулою

$$
P\mu = \mu B \times NB. \tag{3.42}
$$

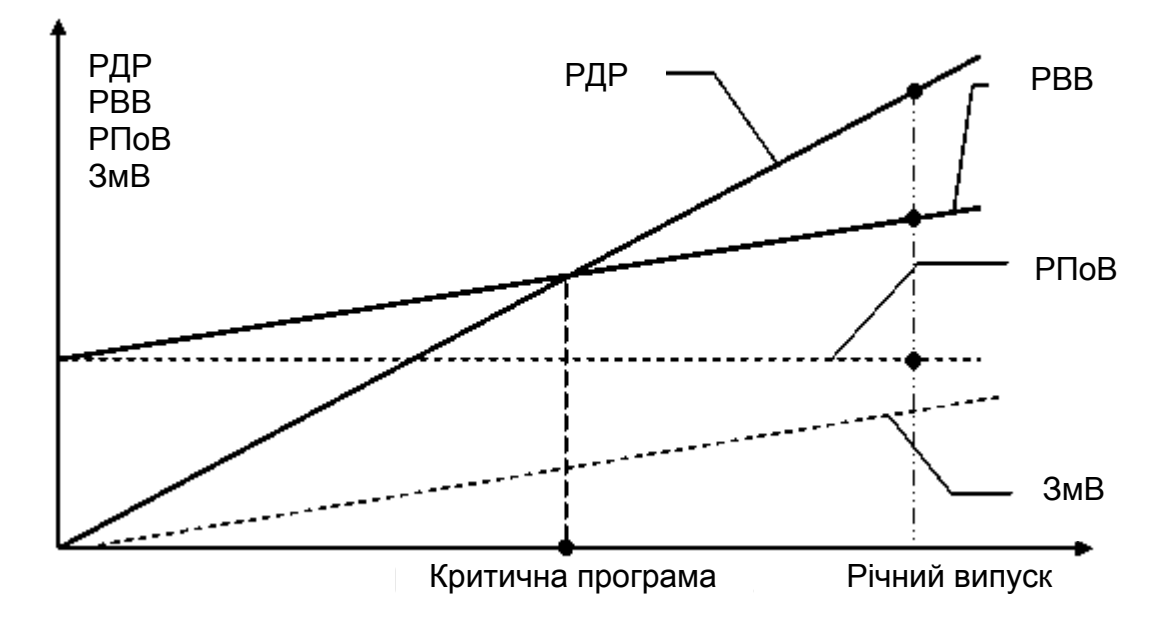

Визначення критичної програми випуску виробів

Аналітично розмір критичної програми **РКП** розраховуємо діленням річних постійних витрат **РПоВ** на різницю між ціною одного виробу **ЦВ** й змінними витратами **ЗмВ**, що припадають на один виріб, тобто

 $PK\Pi = PTOB / (UB - 3MB.$  (3.43)

У точці беззбитковості величина доходу **РДТБ = ЦВ х РКП**. (3.44)

#### **3.8. Розрахунок нормованої величини оборотних коштів**

У розрахунковій роботі нормовану частину оборотних коштів розраховуємо за вісьмома елементами у такій послідовності: спочатку визначаємо річну потребу елемента оборотних коштів; далі річну потребу ділимо на 360 днів і одержуємо добову потребу. Після цього, множачи добову потребу на норму запасу оборотних коштів у днях, одержуємо вартість нормованої величини елемента оборотних коштів. Сума вартості нормованих величин елементів оборотних коштів становить нормовану величину оборотних коштів. Зведені дані розрахунків потреби в оборотних коштах по елементах подають у вигляді табл. 3.15.

Річну потребу в сировині й матеріалах **РМ** розраховуємо так:

$$
PM = M \times N3. \tag{3.45}
$$

Річну потребу в допоміжних матеріалах визначаємо за даними двох таблиць шляхом підсумовування двох величин: з табл. 3.13 величина елемента 1 статті 1 і з табл. 3.14 величина елемента 3 статті 3.

Річну потребу в енергоресурсах розраховуємо за даними табл. 3.13 і 3.14 шляхом підсумовування двох величин: з табл. 3.13 величина елемента 2 статті 1 і з табл. 3.14 величина елемента 4 статті 3.

Річну потребу в запасних частинах визначаємо як 2 % від вартості обладнання цеху (див. у табл. 3.14 величину елемента 3 статті 4).

Річну потребу в малоцінних і швидкозношуваних предметах розраховуємо як 50 % від суми вартості інструменту, пристроїв та інвентарю (див. пункти 5 і 6 у табл. 3.3).

Річну потребу в спеціальному оснащенні необхідно визначати як 50 % від річної суми видатків на підготовку й освоєння виробництва:

### **РВСО = ВОП х 0,5х NЗ**. (3.46)

Річну нормовану величину заділів незавершеного виробництва визначаємо множенням величини виробничої собівартості на річну програму запуску й коефіцієнт готовності:

### **<u>H3B</u></u> = Cвир x N3 x KГ,**  $(3.47)$

де **КГ** – коефіцієнт готовності, якій дорівнює **0,5**.

Річна величина готової продукції на складі дорівнює річному кошторису витрат на виробництво **РВВ:**

### $PBB = C \Box Q \times NB$ . (3.48)

Норму запасу в днях для перших шести елементів оборотних коштів слід вибирати в межах 15 днів.

Норму запасу в днях незавершеного виробництва визначаємо діленням тривалості виробничого циклу в годинах (див. пункт 4 завдання) на тривалість роботи двох змін (тобто на 16 годин).

Норма запасу в днях для готової продукції залежить від частоти відвантаження продукції, і в розрахунковій роботі її можна взяти такою, що дорівнює 5 діб.

Таблиця 3.15

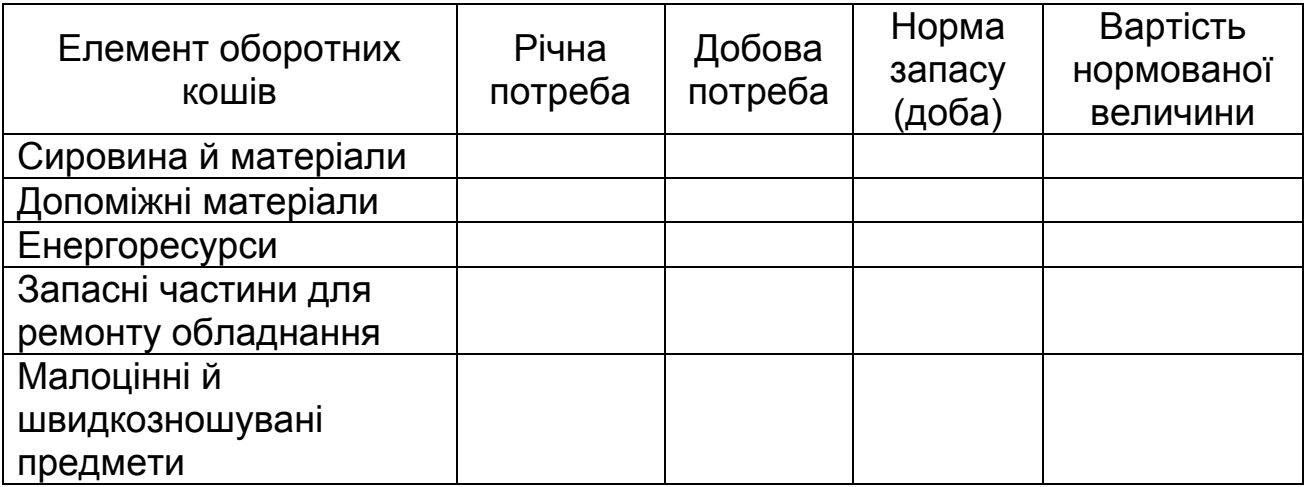

Розрахунок величини оборотних коштів

Закінчення табл. 3.15

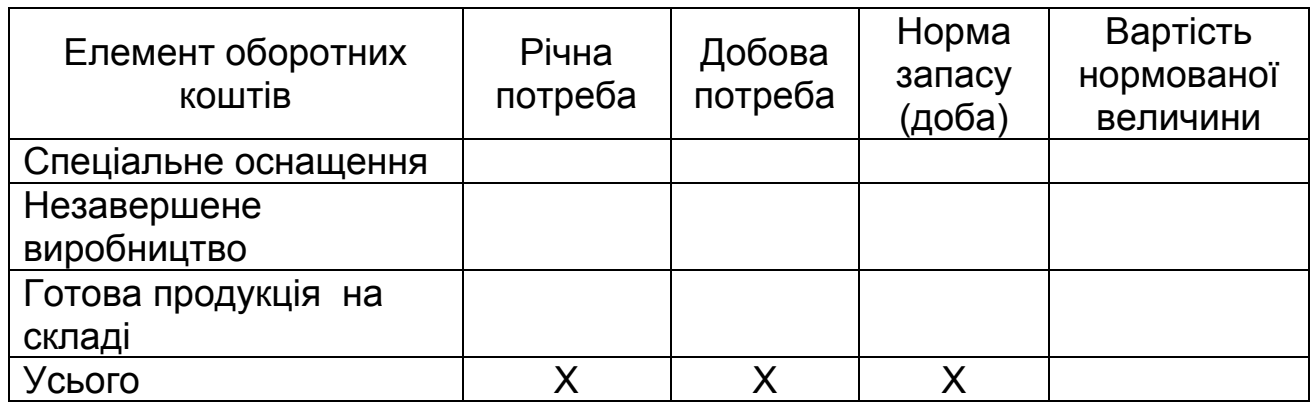

## **3.9. Розрахунок узагальнювальних економічних показників**

Розраховані узагальнювальні економічні показники підприємства подають у табл. 3.16.

Річний дохід від реалізації **РДР** визначаємо за формулою (3.42).

Кошторис витрат на виробництво **РВВ** визначаємо за формулою (3.48).

Балансовий прибуток **БПП** обчислюємо за формулою

$$
5\Pi \Pi = P\mu P - P\mu B. \tag{3.49}
$$

Вартість основних засобів **ВОЗ** є в табл. 3.3.

Величину оборотних коштів **ВОК** подано в табл. 3.15.

Кількість працюючих **КР** складається з основних виробничих робітників, допоміжних, фахівців, службовців і МОП (див. табл. 3.4, 3.9,  $3.10 - 3.12$ ).

Річну оплату праці **ФОП** розраховуємо підсумовуванням річних сум оплати праці всіх категорій працівників підприємства (див. формулу (3.17) і табл. 3.9 – 3.12).

Площа будинків підприємства **S** обчислена в табл. 3.2.

Продуктивність праці **ПП** розраховуємо шляхом ділення річного доходу від реалізації **РДР** на кількість працюючих **КР**:

$$
\Pi \Pi = \mathbf{P} \mathbf{\Pi} \mathbf{P} / \mathbf{P} \tag{3.50}
$$

Капіталовіддачу **КВ** визначаємо поділом річного доходу від реалізації **РДР** на вартість основних засобів **ВОЗ**:

$$
KB = P\text{AP} / BO3. \tag{3.51}
$$

Рентабельність обороту **РО** обчислюємо за формулою

$$
PO = \text{B}\Pi\Gamma \times 100 / \text{P}\text{AP}.\tag{3.52}
$$

Прибутковість **П** визначаємо у такий спосіб:

## $\Pi$  = **РДР х** 100 / **РВВ**. (3.53)

Рентабельність **РК** капіталу розраховуємо за формулою

# $PK = \textbf{B} \Pi \Pi \times 100 / (\textbf{BO3} + \textbf{BOK})$ , (3.54)

де **ВОЗ, ВОК** – вартість основних засобів і оборотних коштів.

Оборотність капіталу **ОК** визначаємо так:

$$
OK = P\text{AP} / (BO3 + BOK). \tag{3.55}
$$

Таблиця 3.16

Узагальнювальні економічні показники підприємства

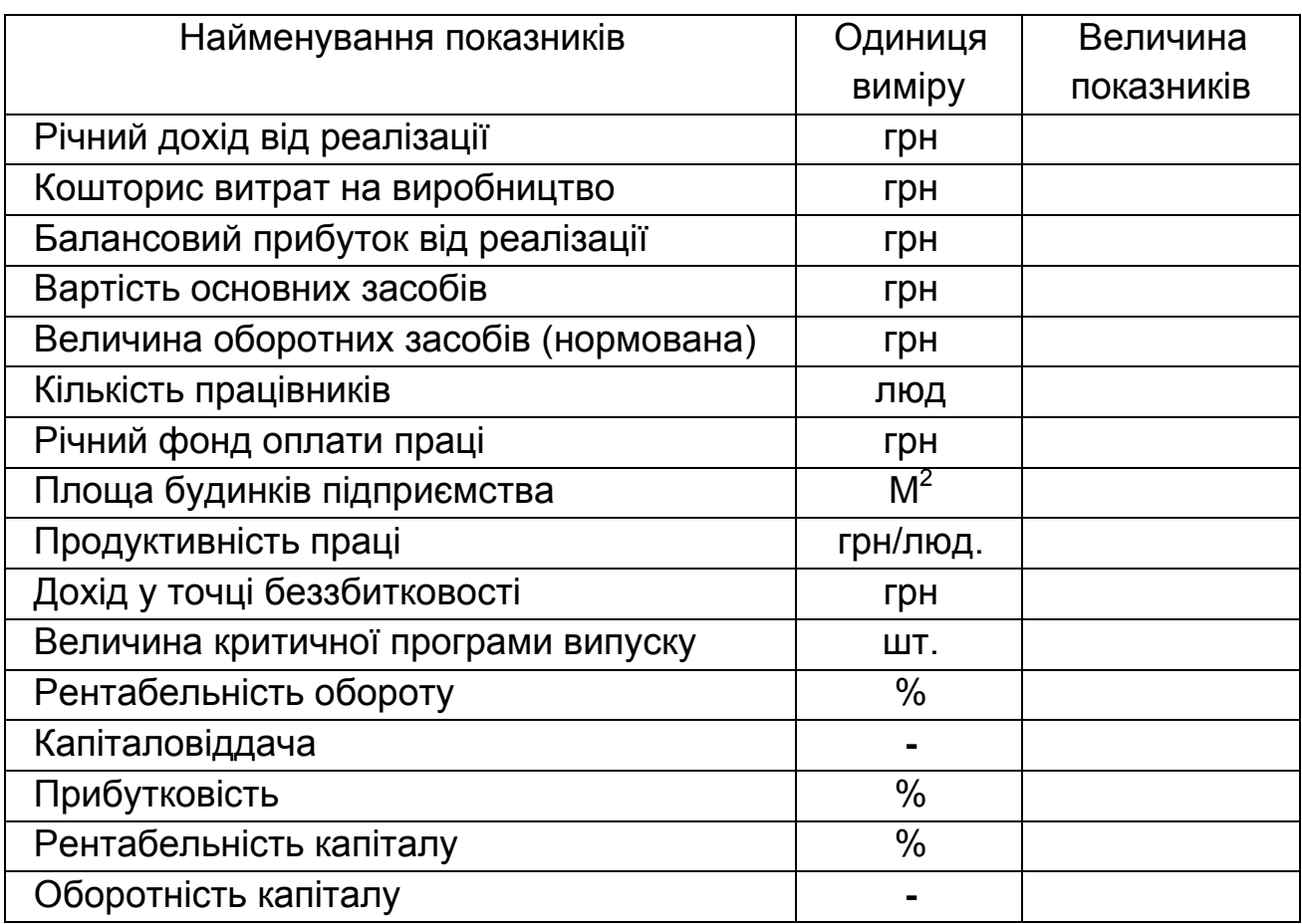

### **БІБЛІОГРАФІЧНИЙ СПИСОК**

1. Сафронов, Я. В. Экономическое обоснование бизнес-проектов в машиностроении / Я. В Сафронов, В. Н. Гавва, В. А. Пильщиков. – 2-е изд., перераб. и доп. – Харьков : Нац. аэрокосм. ун-т «Харьков. авиац. ин-т», 2002. – 57 с.

2. Сафронов, Я. В. Экономическое обоснование бизнес-проектов в машиностроении: учеб. пособие / Я. В. Сафронов, В. Н. Гавва, В. А. Пильщиков. – Харков : Гос. аэрокосм. ун-т «Харьков. авиац. ин-т», 2000. – 57 с.

3. Гавва, В. М. Техніко-економічне обґрунтування підприємницьких проектів : навч. посіб / В. М. Гавва, Я. В. Сафронов. – Харків : Харьків. авіац. ін-т, 1995. – 54 с.

4. Бабушкин, А. И. Экономика предприятия : учеб. пособие. – Харьков : Нац. аэрокосм. ун-т «Харьк. авиац. ин-т», 2003. – 449 с.

Додаток 1

### *ЗРАЗОК ЗАПОВНЕННЯ ТИТУЛЬНОГО АРКУША РОЗРАХУНКОВОЇ РОБОТИ*

### МІНІСТЕРСТВО ОСВІТИ І НАУКИ УКРАЇНИ Національний аерокосмічний університет ім. М. Є. Жуковського «Харківський авіаційний інститут» Кафедра економічної теорії

### **РОЗРАХУНОК ЕКОНОМІЧНИХ ПОКАЗНИКІВ МАШИНОБУДІВНОГО ПІДПРИЄМСТВА**

## РОЗРАХУНКОВА РОБОТА з дисципліни «Економіка підприємства»

 Виконав: студент групи

(прізвище й ініціали)

 Перевірив: викладач каф. № 601

(прізвище й ініціали)

Харків «ХАІ» 20 \_\_

Навчальне видання

### **Павленко Тетяна Юріївна, Сафронов Яків Васильович, Купріянова Валентина Сергіївна та ін.**

### **РОЗРАХУНОК ЕКОНОМІЧНИХ ПОКАЗНИКІВ МАШИНОБУДІВНОГО ПІДПРИЄМСТВА**

Редактор Н. М. Сікульська

Зв. план, 2016 Підписано до друку 27.06.2017 Формат 60x84 1/16. Папір офс. № 2. Офс. друк Ум. друк. арк. 1,8. Обл.-вид. арк. 2. Наклад 100 пр. Замовлення 203. Ціна вільна

Видавець і виготовлювач Національний аерокосмічний університет ім. М. Є. Жуковського «Харківський авіаційний інститут» 61070, Харків-70, вул. Чкалова, 17 http:// www.khai.edu Видавничий центр «ХАІ» 61070, Харків-70, вул. Чкалова, 17 izdat@khai.edu

 $\_$  ,  $\_$  ,  $\_$  ,  $\_$  ,  $\_$  ,  $\_$  ,  $\_$  ,  $\_$  ,  $\_$  ,  $\_$  ,  $\_$  ,  $\_$  ,  $\_$  ,  $\_$  ,  $\_$  ,  $\_$  ,  $\_$  ,  $\_$  ,  $\_$  ,  $\_$ 

Свідоцтво про внесення суб'єкта видавничої справи до Державного реєстру видавців, виготовлювачів і розповсюджувачів видавничої продукції сер. ДК № 391 від 30.03.2001